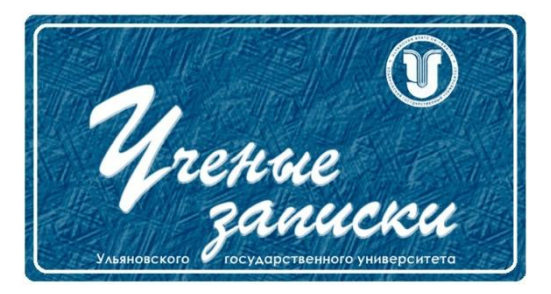

*УДК 004.9*

*Ссылка на статью:* // Ученые записки УлГУ. Сер. Математика и информационные технологии. УлГУ. Электрон. журн. 2019, № 2, с. 89-92. Поступила 13.11.2019

Окончательный вариант: 10.12.2019

© УлГУ

# **Реализация голосового воспроизведения в плагине «Версия для слабовидящих»**

*Черномордов С.В.*

[Сhernomor96@list.ru](mailto:chernomor96@list.ru) ЕГУ им. И.А. Бунина, Елец, Россия

В представленной статье рассмотрены основные особенности проектирования и разработки функции голосового воспроизведения информации в плагине «Версия для слабовидящих». Описана структура плагина при помощи модели MVC и реализована на языке программирования JavaScript. Данный плагин предназначен для визуального изменения контента на веб ресурсах согласно ГОСТ Р 52872 «Интернет-ресурсы. Требования доступности для инвалидов по зрению».

*Ключевые слова: ResponsiveVoice, функция воспроизведения, ГОСТ Р 52872-2012, API.*

## **Введение**

Версия для слабовидящих — специальная версия сайта, адаптированная для людей, у которых есть трудности со зрением. После активации на сайте появляется меню настроек, где каждый пользователь может подстроить сайт индивидуально под себя. Из стандартных настроек в плагине необходимо использовать контрастные цвета (такие как черный и белый), возможность изменения размера шрифта, отключение изображений, удаление мелких декоративных элементов, усложняющие восприятие сайта, и голосовое воспроизведение текстовой информации.

Изучив данную тему более подробно с формальной точки зрения, мы обнаружим документ ГОСТ Р 52872-2012 «Интернет-ресурсы. Требования доступности для инвалидов по зрению»[1]. Согласно этому документу, существует утвержденный перечень стандартов доступности информации, которые необходимо соблюдать, например, «Уровень А – уровень минимальной доступности. Позволяет инвалиду по зрению обеспечить полный доступ к интернет-ресурсу без потери какой-либо информации».

Если следовать ГОСТ, то на сайтах, где требуется использование версии для слабовидящих, необходимо размещать на видном месте кнопку или ссылку, включающую данный функционал, предусматривающий специальные функции (рис. 1).

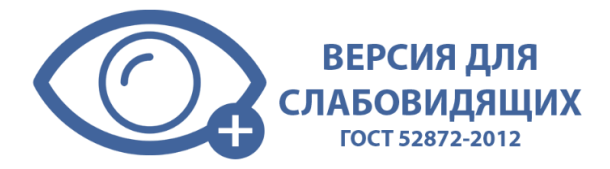

Рис.1. Кнопка включения плагина версии для слабовидящих

При нажатии на эту кнопку, открывается специальная панель управления, где пользователь выбирает нужные ему параметры (Рис. 2).

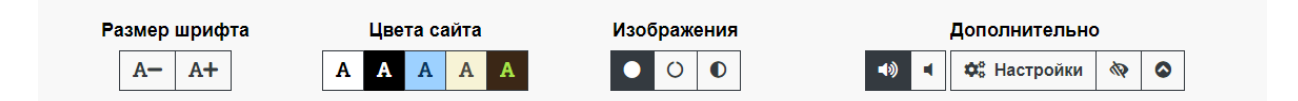

Рис.2. Панель управления версии для слабовидящих

Для проектирования плагина использовалась модель MVC (Model-View-Controller) шаблон проектирования программного обеспечения, обычно используемый для разработки пользовательских интерфейсов, который делит логику соответствующей программы на три взаимосвязанных элемента. Это делается для того, чтобы отделить внутреннее представление информации от того, как информация представляется и принимается от пользователя. Следуя архитектурному шаблону MVC, эти основные компоненты разделяются, что позволяет повторно использовать код и выполнять параллельную разработку. Перейдем непосредственно к структуре плагина (Рис. 3).

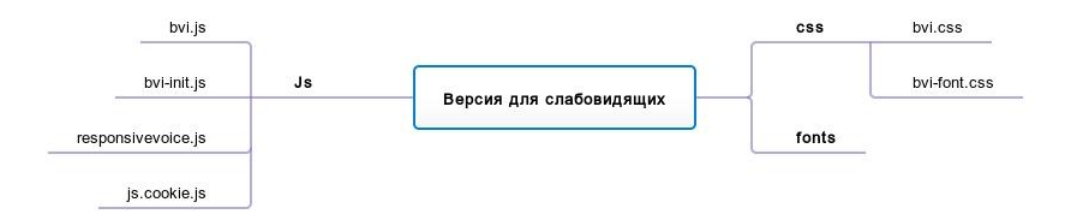

Рис.3. Структура плагина

Принцип работы плагина прост, пользователь в режиме реального времени выбирает необходимые настройки, которые помогают ему лучше воспринимать информацию на сайте. JavaScript отслеживает выбранные параметры и вызывает необходимые функции, которые в свою очередь будут добавлять или удалять необходимые классы с заранее прописанными стилями в элемент <br/>body>.

Таким образом элементы на странице будет изменять свои стили без перезагрузки страницы. Благодаря этому мы получаем гибкую систему настроек, которая подстраивается под каждого пользователя.

#### Практическая часть

Добавление возможности голосового воспроизведения происходит с помощью ResponsiveVoice - это один из самых популярных HTML-API для преобразователей текста в речь, который включает в себя редактор голосовых сообщений, функции соответствия доступности. АРI — это интерфейс или протокол связи между клиентом и сервером, предназначенный для упрощения построения клиентского программного обеспечения. Это связь между клиентом и сервером, если клиент делает запрос в определенном формате, он всегда будет получать ответ в определенном формате или инициировать определенное действие.

Для информационного фрагмента, который требуется воспроизвести, нужно добавить класс bvi\_voice. После чего при запуске плагина рядом с текстом появляется кнопка воспроизведения. Для этого создается функция bvi\_voice внутри которой при помощи responsiveVoice.setDefaultVoice определяется язык воспроизведения[3]. Далее отслеживается событие клика, если пользователь нажал на кнопку с классом bvi-voice, то выполняется условие bvi\_voice\_class в котором если Cookies.get('bvi-voice') === 'true', то происходит воспроизведение текста, иначе функция воспроизведения закрывается при помощи команды *responsiveVoice.cancel* (рис. 4). Если пользователю необходимо приостановить или завершить воспроизведение, это осуществляется при клике на кнопку с классом bvi-stop, также командой responsiveVoice.cancel [2].

function bvi voice() { if(responsiveVoice.voiceSupport()) { responsiveVoice.setDefaultVoice("Russian Female"); \$('.bvi-play').click(function() { var bvi\_voice\_class = \$(this).parent().parent().data('bvi-voice-class'); var bvi\_voice\_text =  $$(bvi\_voice\_class).text();$ if(bvi\_voice\_class) {  $if( cookies.get('bvi-voice') == 'true')$ responsiveVoice.speak(bvi voice text); responsiveVoice.cancel(): .<br>return false;  $)$ \$('.bvi-stop').click(function () { responsiveVoice.cancel(); return false;  $\}$ ); \$('.bvi-btn-voice').hide();

Рис.4. Реализация функции воспроизведения посредством ResponsiveVoice

Установка версии для слабовидящих происходит благодаря подключению скриптов и стилей в главный индексный файл сайта, тем самым для добавления дополнительного функционала нужно обновить ранее подключенные скрипты. Плагин может работать как на обычных сайтах, так в совокупности с любой CMS (Content Management System) — это специализированное программное обеспечение, которое предназначено для быстрой модификации новостей сайта и управления остальными элементами его содержимого.

Главными преимуществами плагина «Версия для слабовидящих» перед аналогами является кроссбраузерность, обширный функционал, простая установка, гибкая внутренняя настройка, а также возможность расширения функционала.

### **Заключение**

Благодаря стремительному развитию информационных технологий появляется много готовых решений с открытым исходным кодом и подробными документациями, которые как разработчиками, так и обычными пользователями достаточно просто адаптируются для решения узкоспециальных задач. В работе изучена возможность расширения функционала плагина «Версия для слабовидящих» добавлением опции голосового воспроизведения.

#### **Список литературы**

.

- 1. ГОСТ Р 52872-2012. *Интернет-ресурсы. Требования доступности для инвалидов по зрению*. Режим доступа: <http://docs.cntd.ru/document/1200103663> (дата обращения 25.10.2019).
- 2. Дакетт Д. *Javascript и jQuery. Интерактивная веб-разработка*. Эксмо, 2017. 640 c.
- 3. Роббинс Д. *HTML5, CSS3 и JavaScript.* Эксмо, 2014. 528 c.